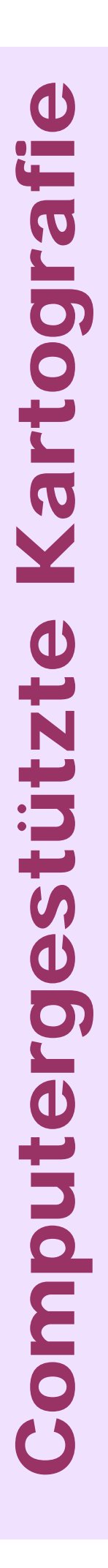

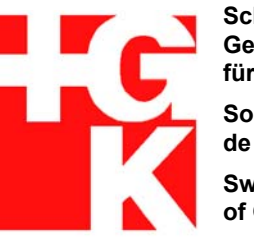

**Schweizerische Gesellschaft für Kartographie Société suisse de cartographie Swiss Society of Cartography**

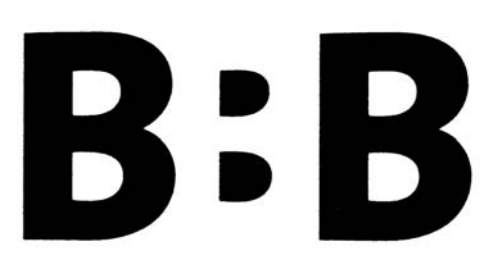

http://www.kartographie.ch

 **Schule für Gestaltung Bern und Biel** 

## **Kartografische Publikationsreihe Nr. 15 Herausgegeben von der Schweizerischen Gesellschaft für Kartografie**

# **Script für Lernende**

## **Inhalt:** Seite **1. Einleitung 2 2. Vektordaten 4 3. Informationssysteme - GIS 15 4. Rasterdaten 22 5. Rasterisierung 49 6. Vektorisierung 51 7. Vektor oder Raster 55 8. Vielfalt kartografischer Daten 56 9. Ausgabe kartografischer Daten 60 10. Quellen, Literaturverzeichnis 81**

**© Heinz Stoll, 2008**  [stoll@orellkarto.ch](mailto:stoll@orellkarto.ch) [http://www.orellkarto.ch](http://www.orellkarto.ch/)

## **2. Vektordaten**

*Vektoren: Objektbezogen* Eine **gerichtete Strecke** wird als **Vektor** bezeichnet. In der vektoriellen, also **objektbezogenen Darstellungsform** wird eine **Linie** durch eine **Folge von Stützpunkten als Polygonzug** angenähert. Ein **Punkt lässt sich als Nullvektor** definieren. Eine **Fläche** ergibt sich aus einem **geschlossenen Linienzug**.

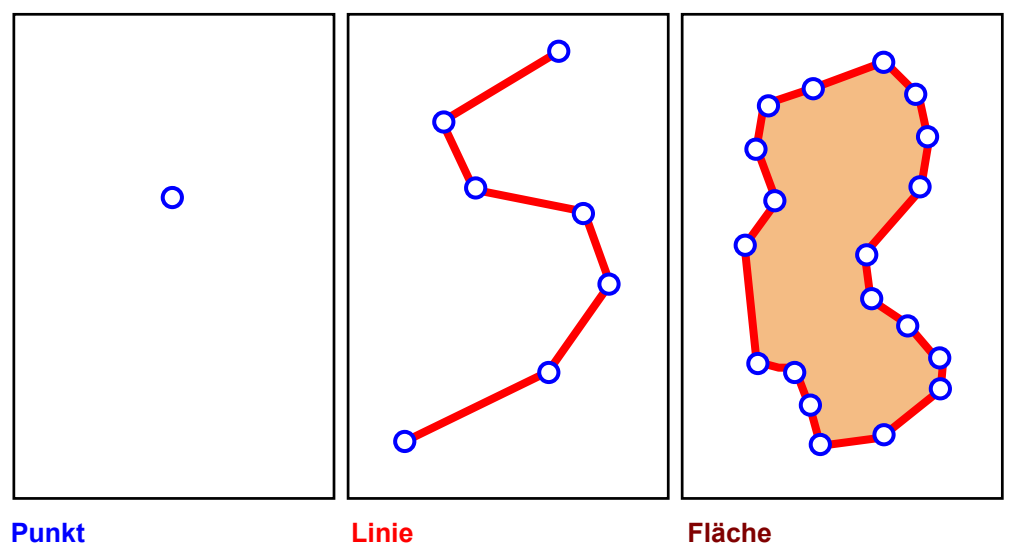

*Attribute* Das grafische Erscheinungsbild der Vektorelemente sowie sachdatenbezogene Verknüpfungen können über **Attribute** (=grafische Attribute) definiert werden.

Eine Kurve beispielsweise kann einerseits durch die Wahl von eng beieinander liegenden Stützpunkten oder rationeller durch die Attributierung des digitalisierten *Algorithmus* Polygons mit einem entsprechenden **Algorithmus** erzeugt werden. Ein Algorithmus löst mit im Voraus genau definierten mathematischen (und damit wiederholbaren) Teilschritten einfache bis sehr komplexe Aufgaben.

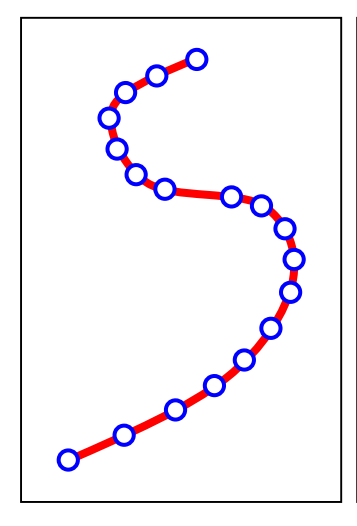

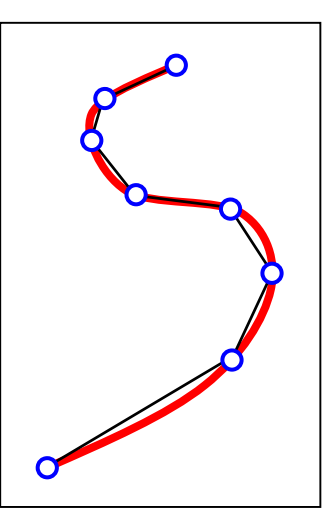

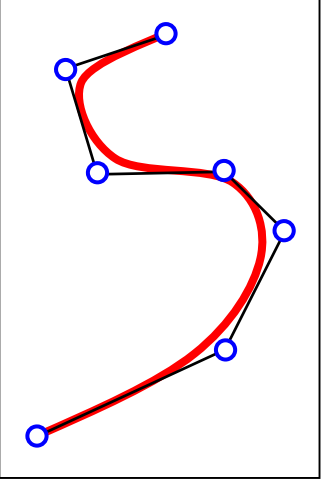

wenigen Stützpunkten

Stützpunkte, eng beieinander Interpolierte Kurve innerhalb von Interpolierte Kurve ausserhalb von Interpolierte Kurve innerhalb von Interpolierte Kurve ausserhalb von Interpolierte Kurve ausserhalb von Wenigen Stützpunkten

*WYSIWYG-Symbolisierung* Ganz allgemein stellt man in der computergestützten Kartografie einen Trend hin zur vektorbasierten Bearbeitung fest. Dies bedingt jedoch eine gut ausgebaute Vektorfunktionalität, insbesondere im Bereich der **WYSIWYG-Symbolisierung**. Oder einfacher ausgedrückt: erfasste Objekte sehen im Vektorformat bereits am Bildschirm so aus, wie man sie gerne am Schluss bei der Datenausgabe haben möchte (z.B. wie auf Papier gedruckt). Man spricht dabei auch von: "Postscript-Display-Standard". Dies wurde beispielsweise (mehr oder weniger) in Freehand oder vor allem in Dry von Lorik verwirklicht.

*Unterschiede: CAD - GIS* **CAD-Systeme sind wichtig für die Darstellung und Ausgabe von raumbezogenen Daten. CAD-Systeme werten jedoch in der Regel keine Sachdaten aus.** Oben definierte **Topologie** ist deshalb bei den meisten kartografischen CAD-Systemen von **untergeordneter Bedeutung**, da hauptsächlich auf die **grafische Präsentation** Wert gelegt wird.

*Unterschiede: CAD - GIS* **Ein GIS hingegen verarbeitet Objekte und ihre Beziehung zu anderen Objekten der realen Welt.** 

Daten verschiedenster Ausprägung (Vektor- und Rasterdaten, Sachdaten) werden im GIS in einer **Datenbank** verwaltet.

Dabei gilt:

- **Ohne Topologie kein GIS** oder
- **Topologie = unbedingtes Muss**

#### Beispiel:

Als Benützer einer Strassenkarte entscheiden wir ganz simpel anhand des Kartenbildes, wo genau wir die Autobahn verlassen müssen.

Ein Computer ist jedoch bekanntlich "dumm". Er erzeugt sich dieses Wissen über den Umweg der Verwaltung der topologischen Beziehungen aller räumlichen Objekte. Analysefunktionen wie beispielsweise die Verfolgung des Weges zwischen zwei beliebigen Punkten oder Nachbarschaftsanalysen zwischen Flächen sind zwingend auf diese Topologie-Verwaltung angewiesen.

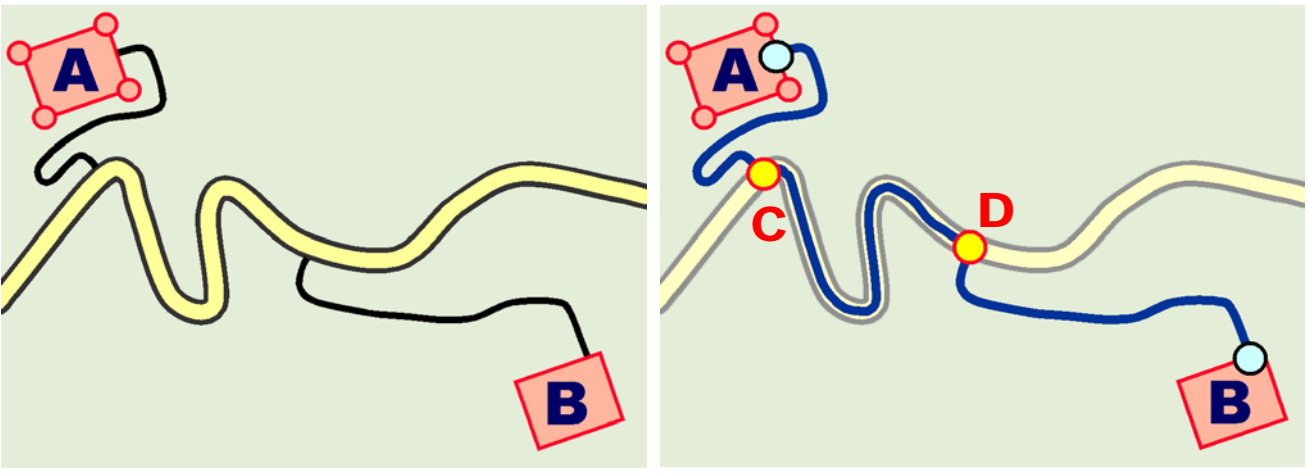

**Interpretation durch Benützer. schen Beziehungen.** 

A – Fahrweg – Strasse – Fahrweg – B

**Weg von A nach B Weg von A über C und D nach B Kartografische Darstellung. Darstellung unter Berücksichtigung der topologi-**

## **Analysefunktion: Wegverfolgung.**

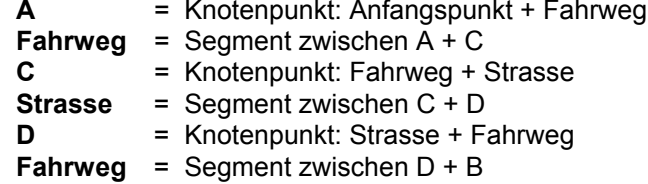

**B** = Knotenpunkt: Fahrweg + Endpunkt

 $\frac{\boxed{A}}{\boxed{B}}$ 

 $\boxed{\Xi}$  $\overline{R}$ 

 $\overline{\nabla}$ 

이어주기 기자 기속이 이외

 $\frac{1}{\infty}$ 

**ELegend** 

 $\hbar$ 

 $\tilde{a}$ 

 $\tilde{a}$ 

 $\Delta$ 图封

 $\mathbb{Z}$ 

 $\mathbf{r}$ 

 $\overline{D}$ 

 $\mathbf{r}$ 

 $\triangleright$  $\triangleright$  $\frac{\pi}{2}$  n5 1  $\sim$  n5\_tuport

 $\overline{D}$ 

 $\mathbf{b}$ 

Þ

 $\Delta$ 

 $\Delta \sim 0.4$  funnet  $\approx$  q4\_tun □ q4\_tun\_shp

/ n5 tun  $\beta$  $\mathbf{D}$ 

 $m = 1$  $\mathbb{R}^d$  is 1

 $\overline{\smash{\bigwedge}}$  16\_tuport

f6\_tun  $\sqrt{a}$  Ti6 tun shp  $\overline{\mathcal{N}}$  f6\_boot<br>  $\overline{\mathcal{N}}$  lin bootsted

 $\sim$  trepp  $\overline{\phantom{a}}$ 

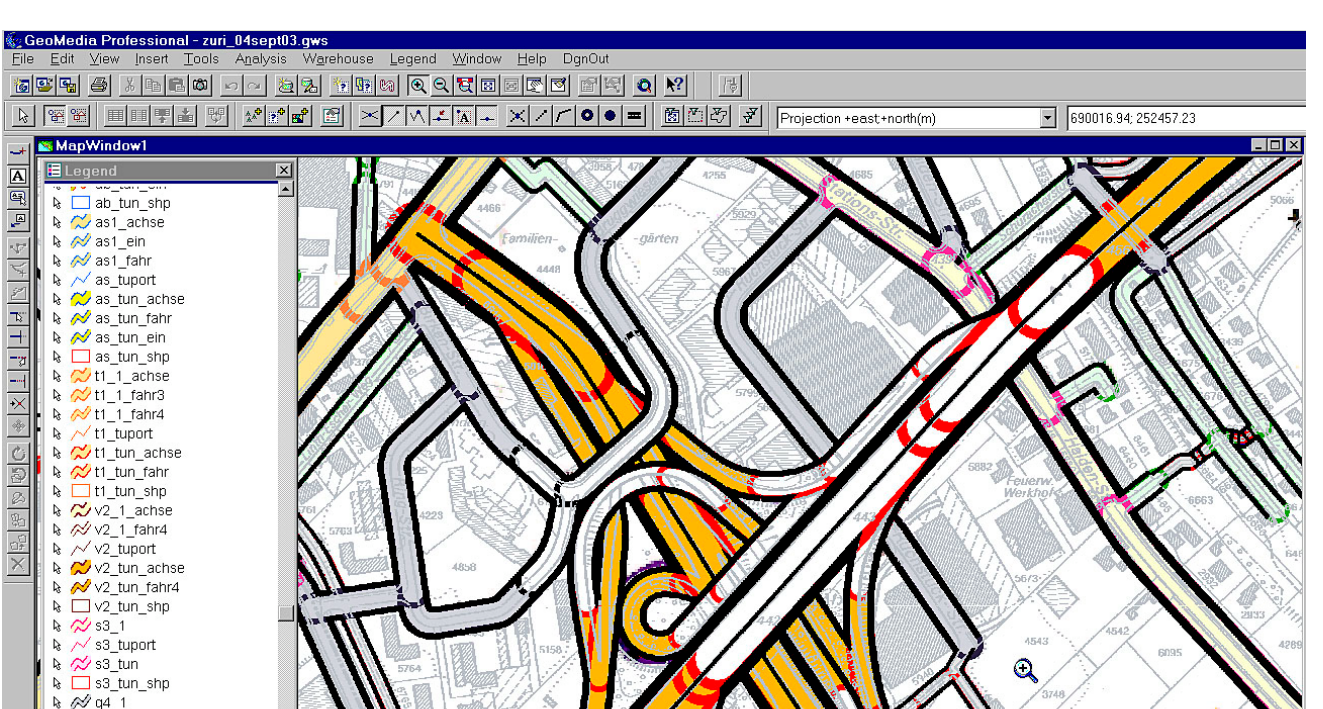

Click to zoom or press and drag. GIS: GeoMediaProfessional von Intergraph

Beispiel eines GIS mit Ausschnitt Strassennetz des neuen Stadtplans Zürich. Objektklassen können wahlweise symbolisiert oder nicht symbolisiert dargestellt werden. Alle Strassenklassen und auch Bahnlinien werden, wenn nötig, auf separaten Niveaus erfasst und können mit unterschiedlichen Farben der Füllungen und Konturen visuell differenziert werden. Die Topologie wird berücksichtigt. Übersichtsplan und Redaktion der Strassenklassen (diese wird hier durch die bereits erfassten Strassenachsen verdeckt) als Basis eingeblendet. Ebenenstruktur der Objektklassen in der Legende (links). Rasterisierte, definitive Strassenkonturen für die Endausgabe in Schwarz dargestellt.

*© 2006 Orell Füssli Kartographie AG, Zürich. Basisdaten ÜP: ARV ZH. Amt für Raumordnung und Vermessung des Kantons Zürich.* 

*Präsentation* Die **Präsentation** raumbezogener Daten stellt nur eine von vielen Aufgaben in einem GIS dar. Dabei entsteht "schnelle Gebrauchsgrafik", d.h. die Daten werden meistens nur für eine einzige Abfrage oder Analyse am Bildschirm in Grafik umgesetzt. Diese ist eher unleserlich und kann den kartografischen Ansprüchen gar nicht auf Anhieb genügen, weil bei Abfragen oft sehr komplexe Gegebenheiten per Knopfdruck (automatisch) zur Darstellung gebracht werden. Aufgrund der Erkenntnisse werden unzählige weitere Abfragen gemacht. Solche "Eintagsfliegen" müssen dann in der Regel auch nicht ausgedruckt werden. Wenn am Schluss doch nötig, kann und muss mit grösserem Nachbearbeitungsaufwand für einen grösseren Benutzerkreis besser lesbare Grafik erzeugt und vervielfältigt werden, welche auch den kartografischen Grundsätzen entspricht und somit zu überzeugen vermag. GIS-Systeme haben v.a. druckvorstufen-technisch (noch) nicht dieselben Möglichkeiten wie kartografische Lösungen, da – wie erwähnt – die Prioritäten ganz anderswo liegen.

,<br>umise

609

## **4. Rasterdaten**

*Rasterdaten* Zur Erzeugung von **Rasterdaten** wird über die zu erfassende Fläche **ein Gitter** (Raster) gelegt, welches in der Regel quadratisch ist. Die einzelne Gitterzelle entspricht **einem Bildpunkt** (Pixel) und gilt als **kleinstmögliche Adresse**.

 $\begin{array}{|c|c|c|c|c|c|}\n\hline\n\text{A} & \text{A}\n\end{array}$ *Umwandlung analog / digital* P

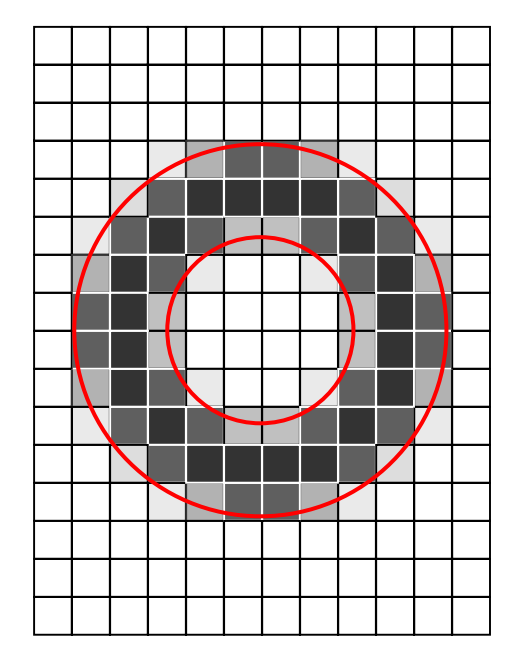

*Umwandlungen* 

 Umwandlung in **diskrete Graustufen**. Umwandlung in **2 diskrete Stufen**. An der Kante der Vorlage (s/w) ergibt sich jeweils ein Durchschnittswert, abhängig vom Flächen- und wird z.B. schwarz / weiss dargestellt. deckungsgrad der Vorlage in Bezug zum Pixel.

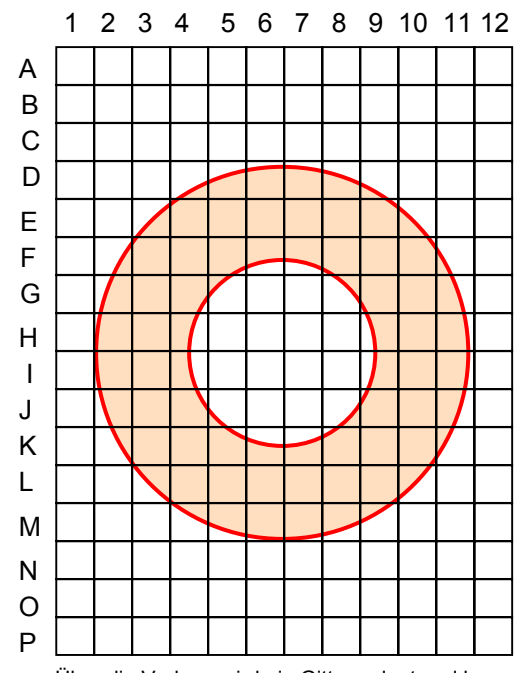

 Analoge Vorlage Über die Vorlage wird ein Gitter gelegt und be steht nun aus **Zeilen** (A-P) und **Spalten** (1-12)

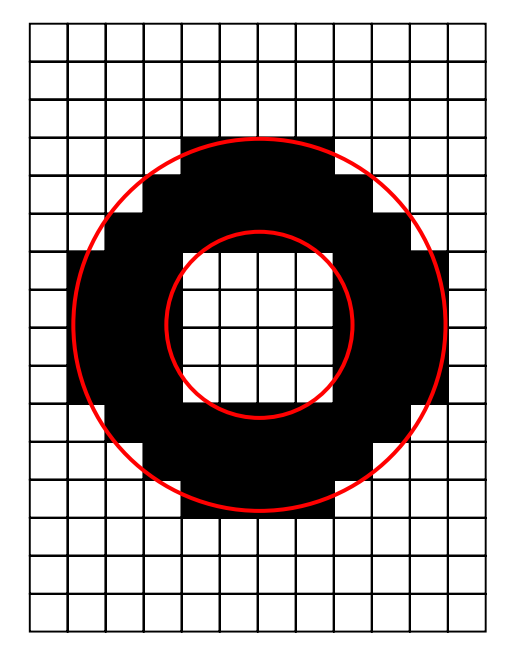

*Geometrische Auflösung* Je kleiner der Pixel, desto höher ist die **geometrische Auflösung**. Man misst dazu entweder die Anzahl Bildpunkte pro Längeneinheit oder die Seitenlänge des einzelnen Pixels. Als Masse gelten:

- **dpi dots per inch Punkte pro Zoll 1 inch = 1 Zoll = 25.4 mm**
	- **ppi pixel per inch Pixel pro Zoll ppi = dpi**
- **L / mm Linien oder Punkte oder Pixel pro mm** 
	- **μm Mikrometer, Micron = 1/1000 mm = 0.001 mm**

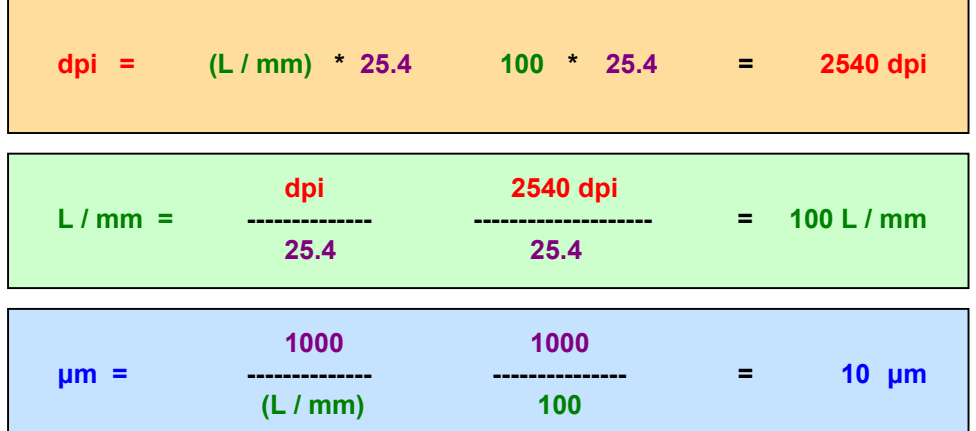

### Beispiele:

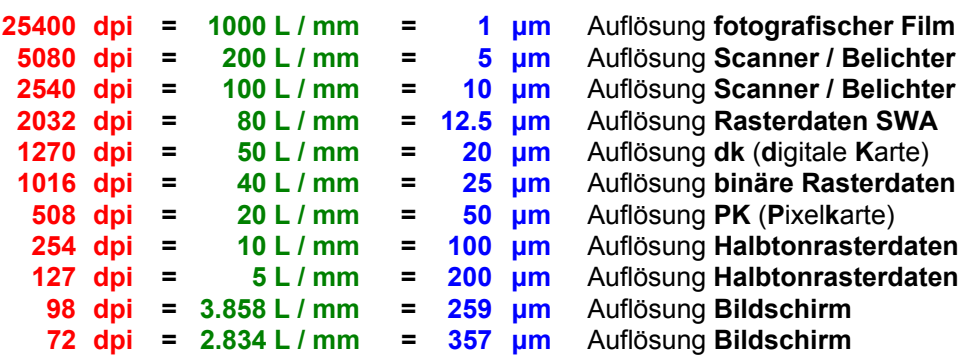

Normalerweise ist jeder Pixel gleich gross und hat demzufolge sowohl die gleiche Anzahl Nachbarpixel als auch die gleichen Abstände zu den Nachbarn. Die Struktur von Rasterdaten gestaltet sich als einfach. Die Objektbildung der darzustellenden (Karten-) Elemente ist nicht gewährleistet, wie wir am Anfang schon erwähnt haben. **Rasterdaten** werden immer dann benötigt, wenn es sich um **Bildvorlagen** handelt oder kontinuierliche räumliche Phänomene systematisch erfasst werden (z.B. **Geländemodelle**).

## *Erfassung Rasterdaten* Die **Erfassung von Rasterdaten** erfolgt durch:

- **Scanner** und anderen **Bildsensoren**
- **Rasterisierung** (=Konversion Vektor-/Raster; Ableitung aus Vektordaten)
- **Eingabe oder manuelle Digitalisierung** (z.B. leeres File erzeugen)

Bei den bildorientierten Rasterdatensätzen unterscheidet man zwischen folgenden Arten:

*Binäre Rasterdaten = "Bitmap"* **Binäre Rasterdaten**: Pro Pixel wird **1 Bit** abgespeichert, d. h. entweder ist der Pixel ein- oder ausgeschaltet und wird beispielsweise Schwarz, resp. Weiss dargestellt.

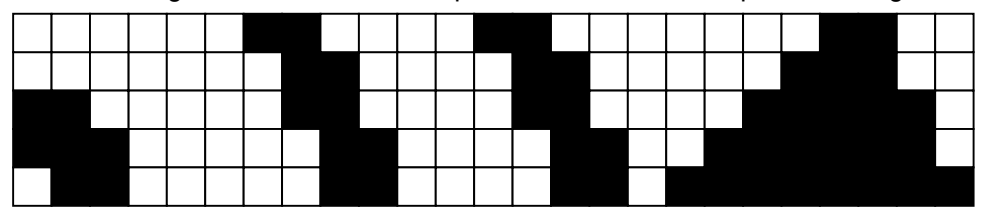

*Halbtonrasterdaten* **Halbtonrasterdaten**: Pro Pixel wird in den meisten Fällen **1 Byte** (= 8 bit, d.h. 256 mögliche Stufen) abgespeichert. Das Bildelement kann somit einen Grauwert zwischen 0 und 255 annehmen. Es handelt sich dabei um Graustufenbilder.

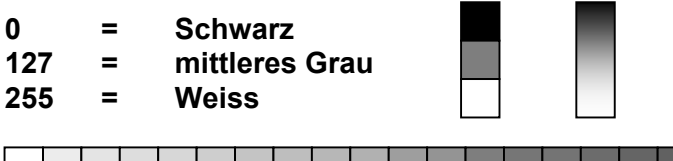

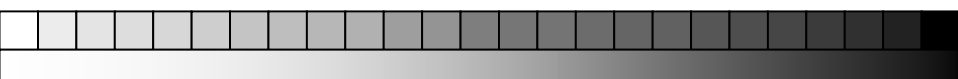

Visuell wird der Eindruck von **kontinuierlich verlaufenden Tonwerten** erreicht. Der englische Ausdruck "Continuous Tone" ist dafür eigentlich präziser; für Deutschsprachige sorgt deshalb manchmal die englische Bezeichnung "Halftone" für Verwirrung, handelt es sich doch stattdessen gar um ein aufgerastertes Bild. Verschiedene Scanner erlauben eine Erfassung mit noch mehr Stufen:

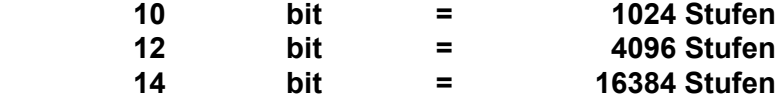

*Radiometrische Auflösung* Die **radiometrische Auflösung** (Farbtiefe) ist demnach um ein Vielfaches gesteigert. Vor allem für starke Vergrösserungen ist eine höhere Farbtiefe notwendig, damit in sehr hellen oder sehr dunklen Bildstellen eine genügende Differenzierung resultiert. Den Grauwerten können in einer **Lookup-Table** auch **Farben** zugeordnet werden. Halbtonrasterdaten können aber auch **mehrkanalig** sein.

*RGB-Datensatz* Ein **24 Bit-RGB-Datensatz** (**Rot**, **Grün**, **Blau** = entspricht additiver Farbmischung) besteht aus einem **3-kanaligen Bild** mit 256 Stufen pro Kanal, d.h. es werden:

**8 Bit** für den **roten,** 

- **8 Bit** für den **grünen** und
- **8 Bit** für den **blauen** Kanal benötigt.

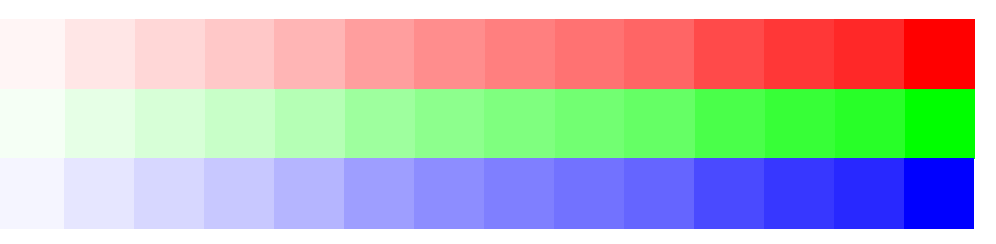

**Theoretisch** sind dabei 256\*256\*256=**16.7 Mio. Farbtöne** erzielbar. Praktisch kann ein **Bildschirm** jedoch nur **1.4 Mio.** bis **knapp 2 Mio.** (je nach Standard) **Farbtöne** wiedergeben, während der **Mensch** in der Lage ist, immerhin ca. **10 Mio. Farbtöne** zu unterscheiden.

*CMYK-Datensatz* Ein **32 bit-CMYK**-Datensatz (**Cyan**, **Magenta**, **Yellow**, Blac**K** oder **K**ey) verfügt nochmals über 8 bit mehr, **theoretisch** sind es dann 256\*256\*256\*256= **4.3 Mrd. Farbtöne**, welche weder am Bildschirm noch in einem Druck vollumfänglich dargestellt werden können. Im **Druck** mit **Prozess-Skala** (**CMYK**) sind "nur" etwa **576 000 Farbtöne** der insgesamt ca. **1.3 Mio. Körperfarben** reproduzierbar.

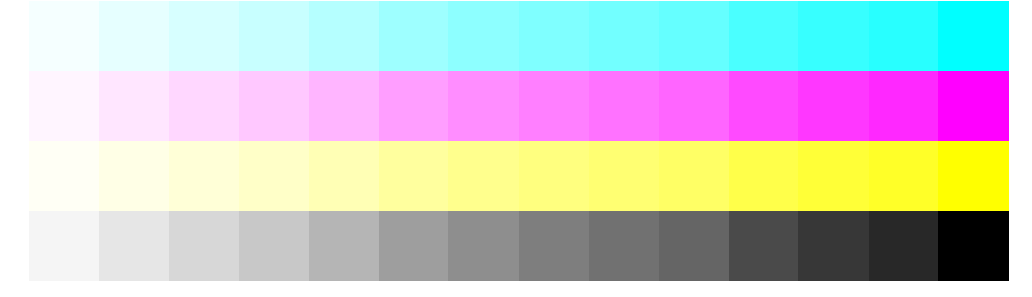

Computergestützte Kartografie - 43 -

*Radiometrische* **Radiometrische Transformationen** ändern die Tonwertverteilung der Rasterdaten. *Transformationen* Dies wird sehr häufig angewendet, weil Ausgangsbilder meistens nicht automatisch den Ansprüchen für ein Endprodukt entsprechen. Standard-Bildverarbeitungsfunktionen ermöglichen eine benützerfreundliche Manipulation der Rasterdaten. Beispielsweise wurde dies verwirklicht in Photoshop von Adobe.

*Gradationskurven* Bei der **Gradationskurve** werden auf der Abszisse die Grauwerte (0-255) des Originalbildes, auf der Ordinate die Grauwerte des zu erzeugenden Bildes aufgetragen. Die Gradationskurve definiert die Übertragungsfunktion, wobei die 45° geneigte Kurve eine unveränderte Übertragung kennzeichnet. Mit linearen oder nichtlinearen Abweichungen dieser Kurve manipuliert man das Bild gesamthaft oder parziell nach Tonwerten. Werte oberhalb der 45° Kurve dunkeln das Bild ein, Werte unterhalb hellen es auf (bei Graustufen oder **CMYK**, umgekehrt bei **RGB**).

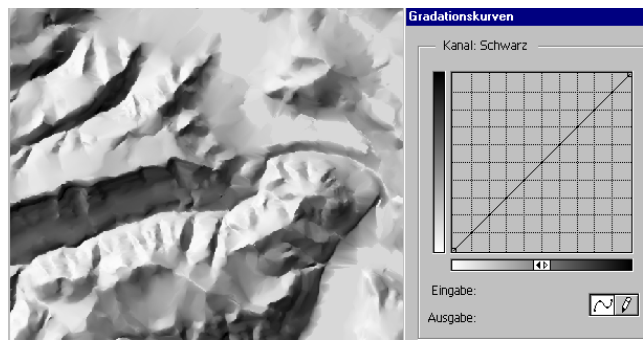

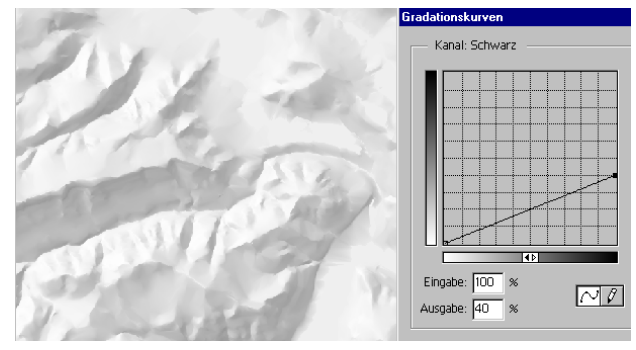

**Originalbild**: Relief mit unveränderter Gradationskurve und einer **Lineares Aufhellen** des Bildes. Kontrastreduktion von 100 % auf Tonwertverteilung z.B. für einen **Graudruck**. 40 %; z.B. für eine Reproduktion im **Schwarzdruck**.

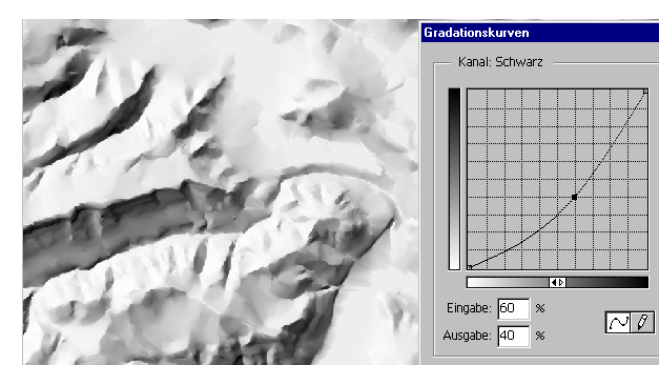

**Gradation "hell"**: Nichtlineares Aufhellen des Bildes; z.B. für die **Gradation "dunkel"**: Nichtlineares Eindunkeln des Bildes.<br>Berücksichtigung der Kennlinie eines Ausgabemediums (Drucker). Kontrastumfang wie Original. Berücksichtigung der Kennlinie eines Ausgabemediums (Drucker). Kontrastumfang wie Original.

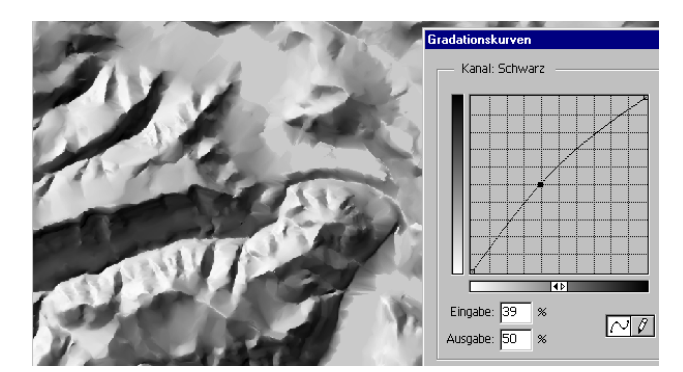

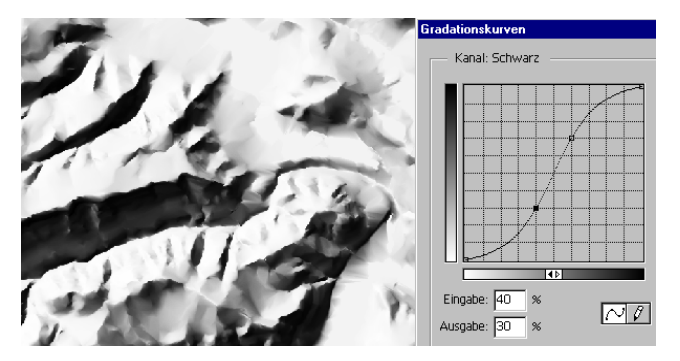

Gradation "hart": Lichterzeichnung schwächer, Tiefen stärker. **Gradation "weich"**: Verstärkung der Lichterzeichnung, flacherer<br>Nichtlineare Manipulation. Kontrastumfang wie Original. Verlauf in den Mitteltönen, steilerer i

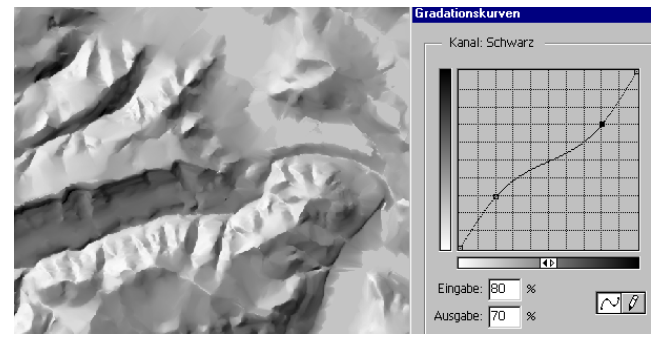

Verlauf in den Mitteltönen, steilerer in den Tiefen. Kontrastumfang wie Original. Nichtlineare Manipulation.

### *Quelle:*

*Versuch einer analytischen Schattierung aus neuberechnetem DHM, Ausschnitt Blatt 1149 Wolhusen. BA für Landestopographie, 1999.* 

## **8. Vielfalt kartografischer Daten**

*Kartografische Daten, Ausgabe, Übersicht*

laminiert, auf Alutafel etc.

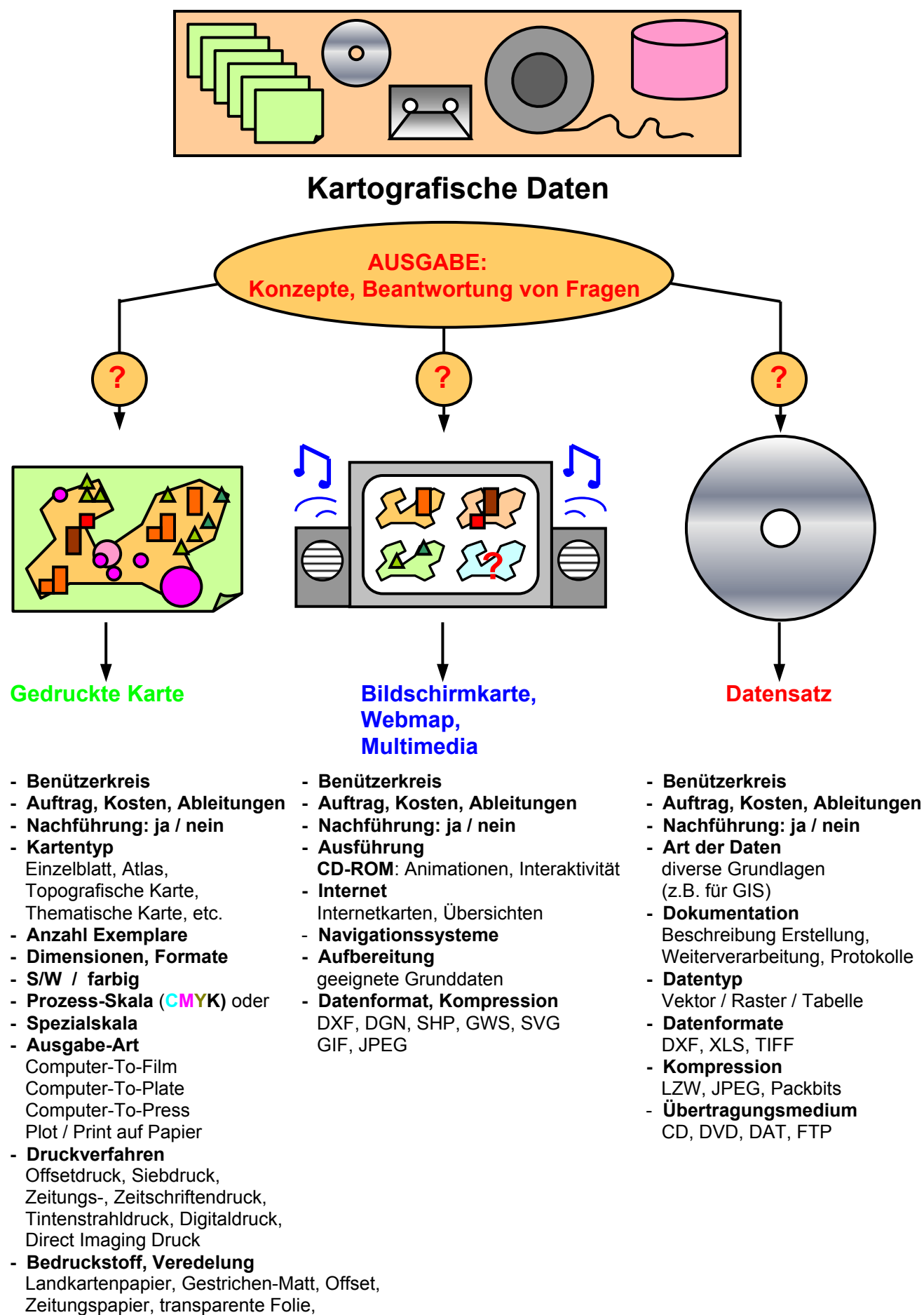

## **9. Ausgabe kartografischer Daten**

*D / A- Wandlung* Das Ergebnis der kartografischen Datenverarbeitung ist ein digitales kartografisches Modell. Da in nummerischer Form vorhanden, ist es sinnlich nicht wahrnehmbar und muss deshalb in ein analoges, grafisches Modell umgewandelt werden. Dieser Vorgang wird als **Digital / Analog-Wandlung** bezeichnet. Dazu werden Vektordaten wie erwähnt, dem Ausgabe-Medium entsprechend rasterisiert, während Rasterdaten ein Resampling und / oder eine Reorientierung erfahren.

> Die Daten nehmen schlussendlich die Gestalt kleiner Flächenelemente an und in Form **unterschiedlich grosser Bildpunkte** werden sie:

- auf einen Film oder
- auf eine Druckplatte belichtet oder

evtl. zusätzlich – mit **variablen Farbwerten**:

• direkt oder indirekt auf einen Bedruckstoff übertragen oder

gelangen schliesslich mit **variablen Helligkeits- und Farbwerten**:

• direkt an den Bildschirm

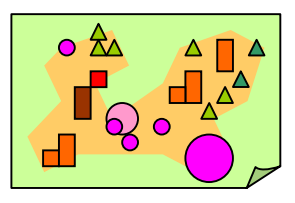

## *Gedruckte Karte* **Die gedruckte Karte oder Papierkarte eignet sich zur technikunabhängigen Übermittlung von räumlichen Informationen. Dies jederzeit und hochaufgelöst, sowohl im Detail als auch in der Übersicht.**

In Abhängigkeit der Anzahl herzustellenden Exemplaren und Formaten werden verschiedene Ausgabemedien oder Druckverfahren eingesetzt. Diese bedingen unter Umständen ein Anpassen der Arbeitsabläufe für die Aufbereitung der kartografischen Daten.

## *Digitale Druckverfahren* **Digitale Druckverfahren sind dadurch gekennzeichnet, dass Bild, Text oder Karten aus einem digitalen Datenspeicher punktweise auf den Bedruckstoff aufgebracht werden.**

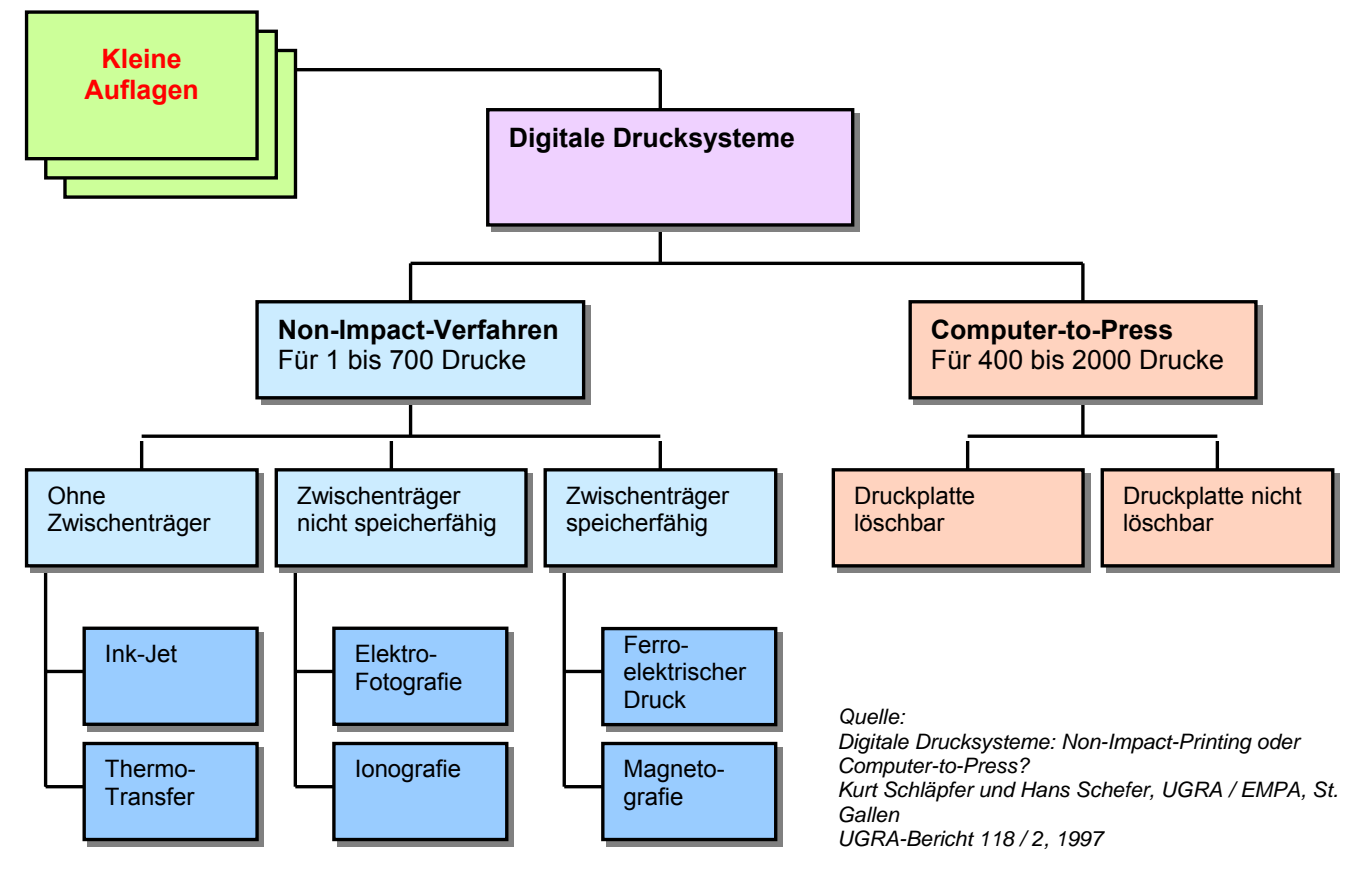

*Digitale Proofsysteme* **Digitale Proofsysteme** haben nun in den meisten Fällen das analoge Cromalin ersetzt. Da die Filme beim CtP-Workflow entfallen, muss das **G**ut-**z**um-**D**ruck (**GzD**) auf andere Art und Weise erstellt werden. Mit heutigen Proofsystemen ist man in der Lage, verbindliche Unikate sowohl für die Prozess-Skala (**CMYK**) als auch für eine breite Palette von Sonderfarben zu erstellen. Ein **C**olor **M**anagement **S**ystem **CMS**, welches dank **ICC-Profilen** die **Farben kontrolliert ausgibt**, ist dazu unerlässlich. In der Regel kommen Ink-Jet-Geräte zum Einsatz, welche in Kombination von Proofsoftware, CMS, Tinte und Proof-Bedruckstoff möglichst nahe an einen Maschinendruck kommen sollten. Dies ist nur möglich, wenn nicht nur das ICC-Profil des Bedruckstoffs (=Auflagepapier) verwendet, sondern auch das entsprechende Papierweiss mitberücksichtigt, respektive simuliert wird. Der so genannte "Rendering Intent" (Wiedergabeabsicht) wäre hier demnach: "farbmetrisch-absolut", siehe folgende Abbildungen:

Digitalproof – hier Rasterproof einer 8-farbigen Karte, d.h. **CMYK**+**Rot**+**Grün**+**Braun**+**Grau**, in 2 Varianten (ohne, bzw. mit Simulation Papierweiss):

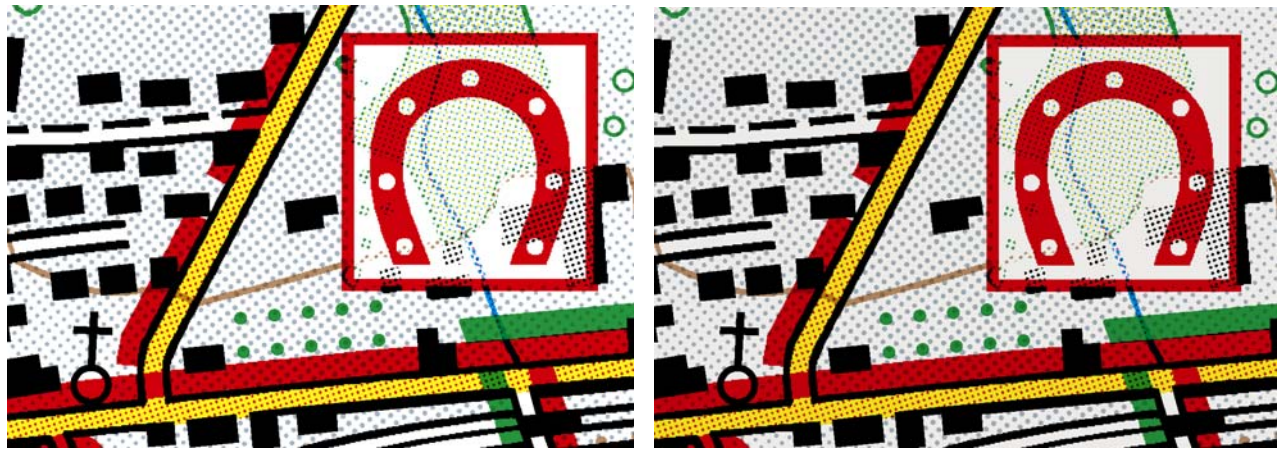

simuliert. Farbaufbau simuliert, Kontraktproof, GzD

Digitalproof / Rasterproof mit Rendering Intent: farbmetrisch Digitalproof / Rasterproof mit Rendering Intent: farbmetrisch RELATIV, d.h. ohne Papierweiss, Rasterung und Farbaufbau ABSOLUT, mit Papierweiss (übertrieben dunkel). Rasterung und

*Quelle: Ausschnitt Wander- und Skitourenkarte Brigels 1 : 25 000, stark vergrössert und nachbearbeitet. © 2004 dk25: swisstopo, kartografische Bearbeitung: Orell Füssli Kartographie AG, Zürich*

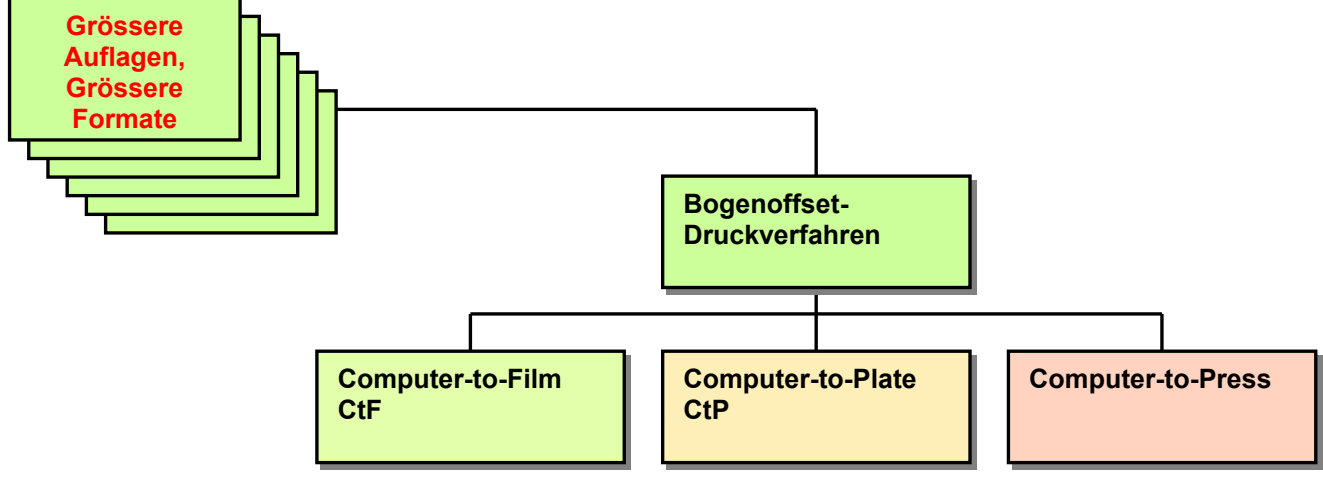

*Konventionelle Druckverfahren: Offsetdruck / Kartografie: Bogenoffsetdruck*

*Offsetdruck* Gemäss Schätzungen der Viscom (Schweizerischer Verband für visuelle Kommunikation) hält der **Offsetdruck** für das Jahr 2007 einen Umsatzanteil nach Druckverfahren von 80 %. Der Anteil an Karten ist dabei zwar minim, aber immerhin muss in der Papierfabrik für ein paar Tonnen des speziellen **Landkartenpapiers** die Produktion umgestellt werden. **Karten** werden in den allermeisten Fällen im **Bogenoffset-Druckverfahren** vervielfältigt, da eine Auflage selten über 100 000 Exemplare hinausgeht und auch in Bezug auf Passergenauigkeit hohe Ansprüche gestellt werden: eine Bogenoffset-Maschine kann zwar pro Std. bis ca. 18 000 Bogen drucken. Beim Druck von Karten arbeitet man jedoch zu Gunsten eines **guten Passers** lediglich mit 6000 – 8000 Bogen pro Std.

Dich-

*Freistellmasken, Lesbarkeit* Unabdingbar sind in der Kartografie **Freistellmasken**, welche die **Lesbarkeit** der Schrift oder der Signaturen **ermöglichen**, resp. **garantieren**. Solche **Masken** soll-*Selektive Maskierung* ten wahlweise **selektiv wirken**, d.h. darunterliegende lineare Elemente hoher

> te sollten unterbrochen werden können, bei flächenhaften Signaturen ist dies jedoch nicht gefragt.

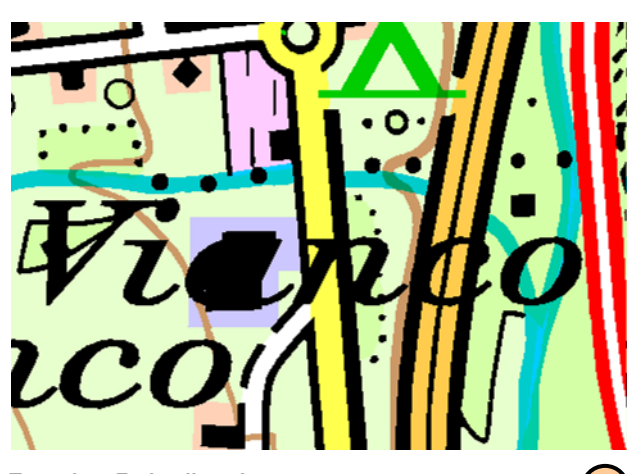

Text auf allen anderen Elementen. Schrift unlesbar. **Weiter auf deckt alle darunterliegenden Elemente ab.**<br> **Keine Maskierung** von Barkierung von Barkierung von Barkierung von Barkierung von Barkierung von Barkierung von B

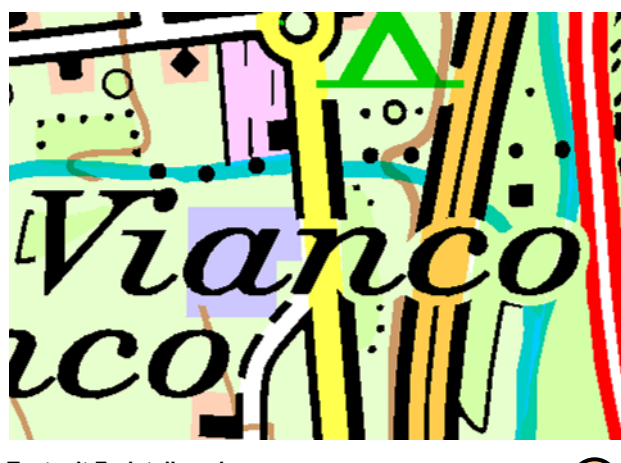

Diese löscht alle darunterliegenden linearen Elemente. Flächenhafte Elemente werden aber nicht beeinflusst. Flächenhafte Elemente werden nicht beeinflusst. **Selektive Maskierung The Selektive Maskierung, ohne Informationsverlust and Selektive Maskierung, ohne Informationsverlust** 

*Quelle: Ausschnitt aus LK50, Blatt 286, ergänzt. © Bundesamt für Landestopographie.* 

*Kartografische Druckvorstufe* Flexibel gehandhabt wird der **reprotechnische Prozess** beim Einsatz professioneller **Software** für die **kartografische Druckvorstufe**. Diese:

- ermöglicht die übersichtliche, benützerfreundliche Spezifizierung (Rastertabelle mit Ebenen, Rasterprozentwerte)
- steuert Maskierprozesse, nach Bedarf auch selektiv
- kombiniert und maskiert lineare Elemente, Halbton- sowie Farbdatensätze
- generiert Datensätze für die gewünschte Ausgabe: **CMYK**-Datensatz für digitales Drucksystem; Belichtungs-Farbauszüge beliebiger Anzahl, in Graustufen oder bereits gerastert, wahlweise in AM-Rasterung, AM-stochastischer oder FMstochastischer Rasterung
- lässt schnelle Kontrollen in WYSIWYG am Bildschirm zu
- ermöglicht ein digitales Ausschiessen, d.h. generiert fixfertige Auszüge auf Stand
- führt ein Resampling durch, zur Aufbereitung von Kartenausschnitten (für Internet)

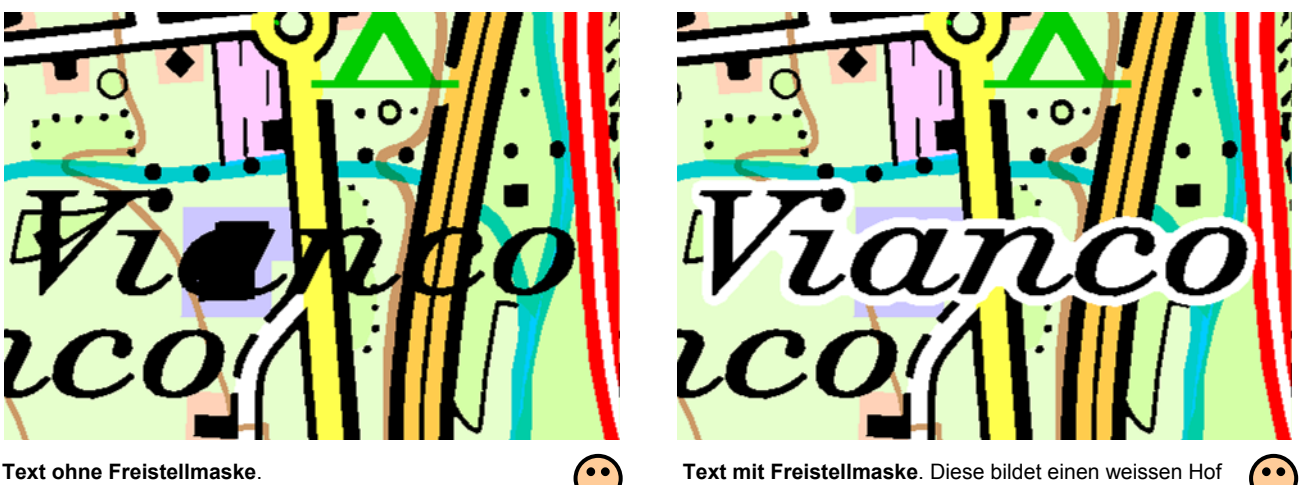

**Keine Maskierung Vollständige Maskierung**

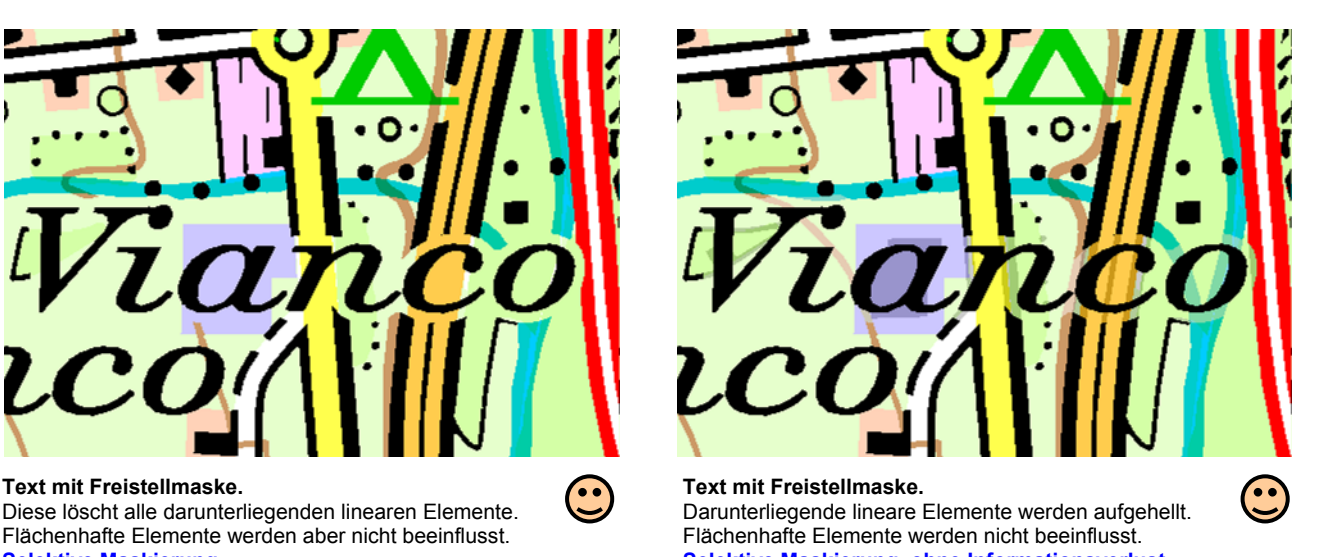

Farbauszüge für die Film- oder Plattenbelichtung:

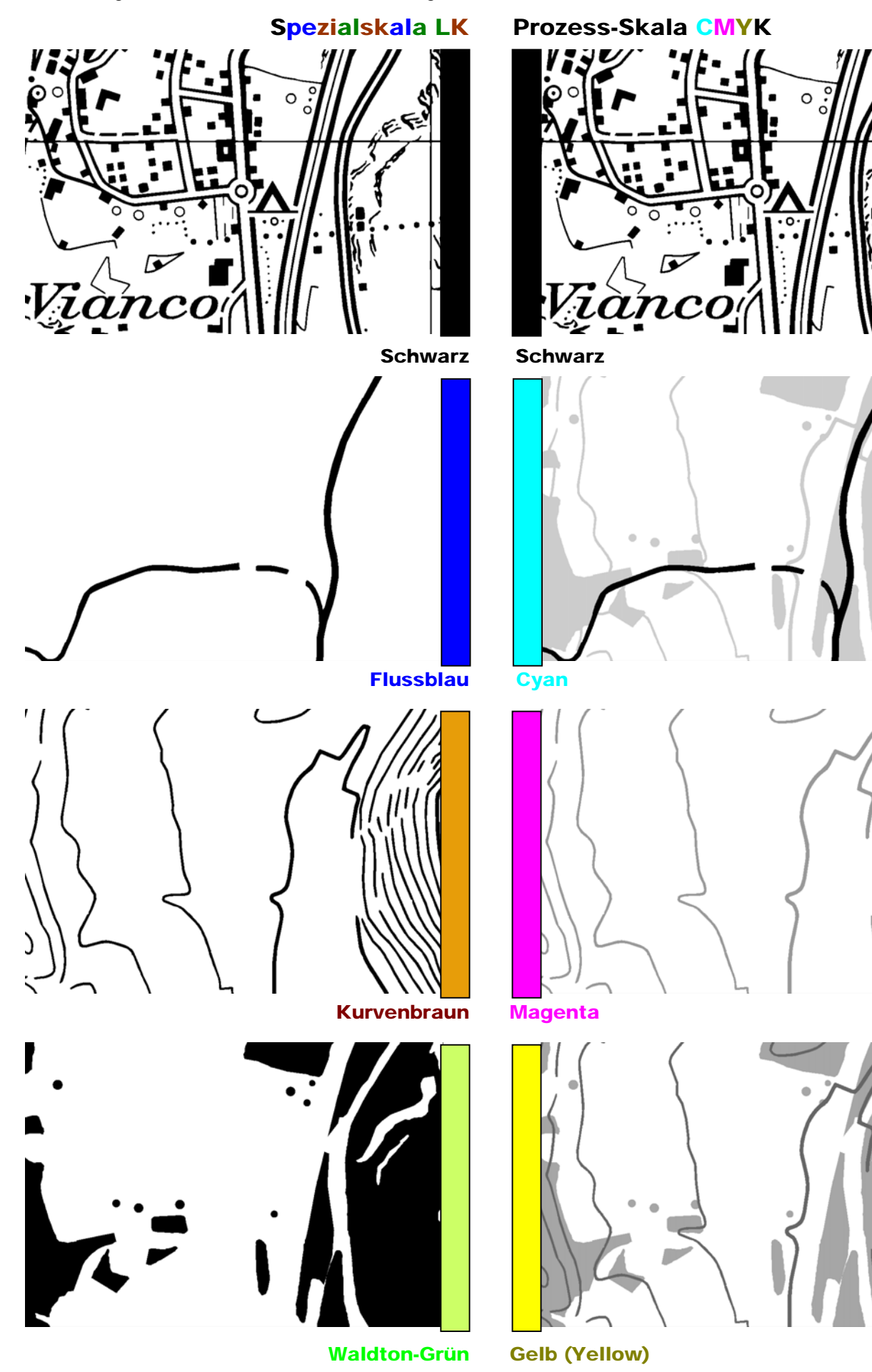

ŀ

*Passerdifferenzen* Bietet die **Druckvorstufe** (auch **Medienvorstufe** genannt) **selektive Maskierung, Überfüllen** und **steuerbares Überdrucken**, liegen besagte **Passerdifferenzen** innerhalb gewisser Grenzen. Das heisst, minimale Verschiebungen der einzelnen Farben können bis zu einem gewissen Grad in Kauf genommen werden, ohne dass die Lesbarkeit allzu stark darunter leidet.

Heikel wird es beim Druck jedoch, wenn die Vorstufe keine solchen Möglichkeiten berücksichtigen kann: normalerweise ist dies bei der Ausgabe über PostScript der Fall. Es betrifft u.a. Datensätze, die aus GIS-Systemen stammen. Grundsätzlich deckt dort nämlich jedes Element jeweils alle darunter liegenden Objekte in allen betroffenen Farbauszügen ab. Ein rotes Element "stanzt" dann beispielsweise eine blaue Fläche aus, d.h. im Cyanauszug entsteht ein "Loch" mit den Dimensionen des roten Elementes. Die Folge bei Passerdifferenzen: es entstehen **weisse Blitzer**, welche dann die **Lesbarkeit einschränken**.

Aus Freehand lässt man sich zwar auch PostScript-Files für den RIP erzeugen. Werden aber obige Spezifizierungen physisch in den Ebenen mitberücksichtigt und in "Format" festgelegt, sind Risiken an Passerdifferenzen mit jenen der professionellen kartografischen Druckvorstufe vergleichbar.

## **Simulation des Mehrfarbendruckes: Schwarz, Cyan, Rot, Yellow, Situationsbraun → Passerdifferenzen**

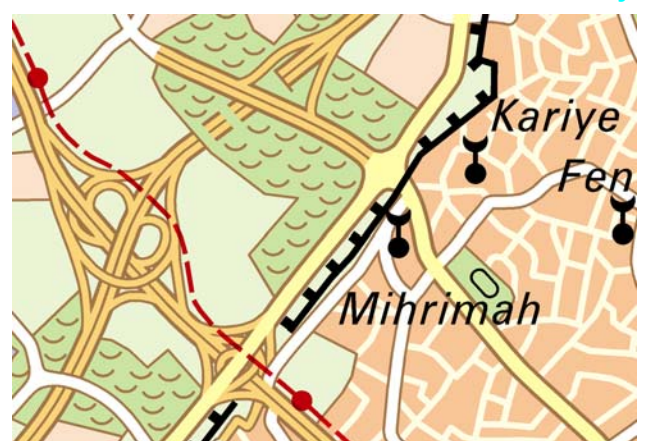

**Druckvorstufe MIT Berücksichtigung des Überdruckens. Druckvorstufe MIT Berücksichtigung des Überdruckens.** 

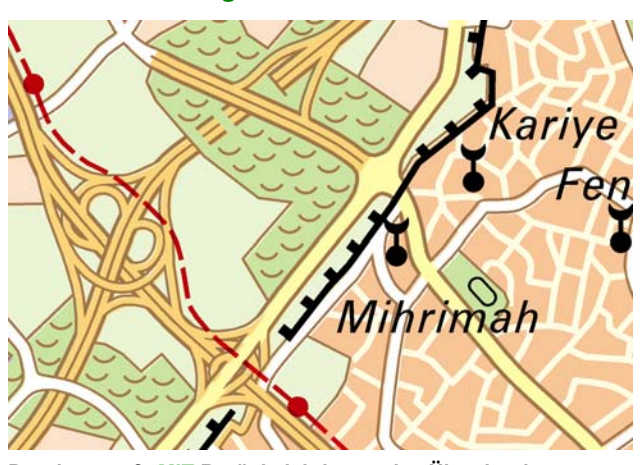

**Schwarzauszug** → leicht nach unten rechts **verschoben**. **Schwarzauszug** → leicht nach unten rechts **verschoben**.<br> **Braunauszug** → leicht nach oben links **verschoben**. **Braunauszug** → leicht nach oben links **verschoben**. **Braunauszug** → leicht nach oben links **verschoben. Braunauszug →** leicht nach oben links verschoben.<br>Darunterliegende Elemente erscheinen anstelle der schwarzen **Weisse Blitzer**, da obere Elemente die ieweils unteren m und braunen Elemente.<br>Rot, Cyan und Yellow perfekt gedruckt.

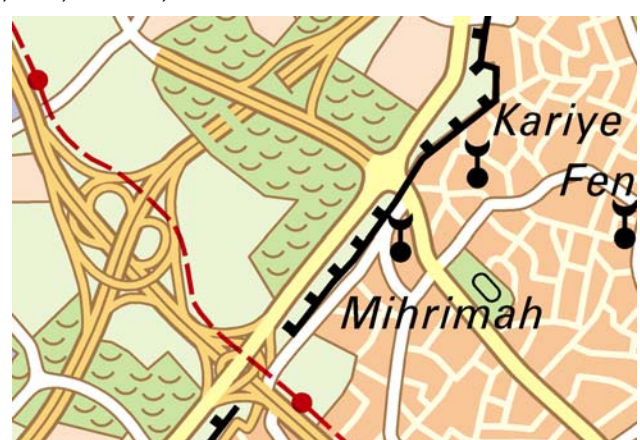

#### **Simulation**: **Keine Passerdifferenz Simulation**: **Passerdifferenz, 1 Farbe**

Alle fünf Farben passen zueinander. **Schwarzauszug →** leicht nach unten rechts **verschoben.**<br>Darunterliegende Elemente erscheinen anstelle der schwarzei Darunterliegende Elemente erscheinen anstelle der schwarzen Elemente, z.B. braune Kontur neben, statt unter schwarzer Mauer. **Braun**, **Rot**, **Cyan** und **Yellow** perfekt gedruckt.

## **Lesbarkeit uneingeschränkt. Lesbarkeit leicht eingeschränkt.**

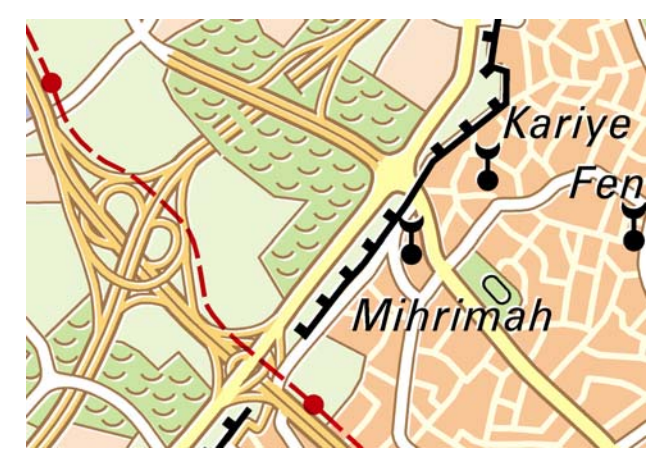

**Druckvorstufe MIT Berücksichtigung des Überdruckens. Druckvorstufe OHNE Berücksichtigung des Überdruckens.** 

**Simulation**: **Passerdifferenz, 2 Farben Simulation**: **Passerdifferenz, 2 Farben** Weisse Blitzer, da obere Elemente die jeweils unteren *maskieren*.

**Rot, Cyan und Yellow zwar perfekt gedruckt. Lesbarkeit eingeschränkt. Lesbarkeit stark eingeschränkt.** 

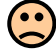

*Quelle:* 

*Karte Istanbul 1 : 100 000, SWA Ausgaben 1997 / 2002, © EDK. Kartografische Bearbeitung: Orell Füssli Kartographie AG, Zürich*

## **10**. Quellen, Literaturverzeichnis

BUHMANN, Erich; WIESEL, Joachim **GIS-Report `96**, *Software, Daten, Firmen, 1996*  Bundesamt für Landestopographie; Wabern **Karten**, *VPK 2 / 1989* ETTER-SEITZ, Monika; OF Kartographie AG, Zürich **Diverse Grundlagen zu GIS**, *2002* 

HAKE, Günter † ; GRÜNREICH, Dietmar; **Kartographie**, *7. Auflage*, *1994* Berlin und New York

HURNI, Lorenz; Institut für Kartographie ETH Zürich **Einführung**, *Vorlesungsscript*, *1999*

HURNI, Lorenz; Institut für Kartographie ETH Zürich **Verarbeitung von hybriden Daten**, *Kombinierte An-* 

HYATT, Jeffrey; Intergraph Corp., Huntsville, AL. USA **Schulungen und diverse Vorträge**, *1990-2001* INTERGRAPH CORPORATION, Huntsville, AL. USA **Diverse Manuals**, *1989-2001*  LIEBIG, Wolfgang; Norden **Desktop-GIS mit ArcView-GIS**, *1999, 2. Auflage* MAURER, Fritz; Allg. Berufsschule Zürich, Abt. DGM **Desktop Reproduktionen**, *1993* MÜLLER, Hartmut; FH Mainz **GIS-Vorlesungsscript**, *1998 / 99*

Industrie Zürich, TGZ, Zürich-Wallisellen RIMENSBERGER, Christof; SfGB; Bern **Script EDV-Kartografie**, *1998*  SCHÄTTIN, Urs; Oekogeo AG, Schaffhausen **Unterlagen / Beschreibungen zu Esri**, *2002* 

SPÄNI, Bruno; FHBB Fachhochschule Beider Basel **Das Rastermodell**, *Vorlesungsscript, 1994*

SPIESS, Ernst; Institut für Kartographie ETH Zürich **Kartographisches Modellieren**, *Nachdiplom-* 

SPIESS, Ernst; Institut für Kartographie ETH Zürich **Kartographischer Output von GIS-Systemen**,

SPIESS, Ernst; Institut für Kartographie ETH Zürich **Scannen und Rasterbildverarbeitung**, *Nachdiplom-* 

SPIESS, Ernst; Institut für Kartographie ETH Zürich **Vektorisierung gescannter Pläne und Karten**,

Bundesamt für Landestopographie; Wabern **Diverse Kartengrundlagen und Daten**, *s. Details, 2000*  EDK, Kantonale Erziehungsdirektorenkonferenz; **Schweizer Weltatlas SWA**, *Ausgaben 1997 bis 2006:* SPIESS, Ernst; Chefredaktor **Diverse Kartengrundlagen und Daten**, *s. Details* EIDENBENZ, Christoph; **Scannertechnik zur Erfassung von Plänen und** 

FRIEMEL, Eberhard; **Rational oder irrational? Das ist keine Frage!**, *DruckIndustrie 17 / 1992*

FURRER, Franz; Institut für Kartographie ETH Zürich **Kartographische Reproduktionstechnik**, *Vorlesungsscript*, *1982*

HURNI, Lorenz; Institut für Kartographie ETH Zürich **Data Capture**, *Compendium on Cartographic Tech niques, ICA WG on Map Production, 1999*

HURNI, Lorenz; Institut für Kartographie ETH Zürich **Transformation von Rasterdatensätzen**, *Vorlesungs script, 1992* 

 *wendung von Vektor- und Rasterdaten in GIS, 1996* INTERNATIONAL PAPER COMPANY; Memphis, TN. USA **Pocket Pal**, *A graphic arts production handbook, 1997*

NADLER, Peter; Technikerschule der Grafischen **Polygrafisches Grundwissen**, *Script 1993 / 94* 

ORELL FÜSSLI KARTOGRAPHIE AG; Zürich **Diverse Kartengrundlagen und Daten**, *s. Details* SCHLÄPFER, Kurt; EMPA / UGRA, St. Gallen **Diverse Vorträge und Publikationen**, *1991-1998*  SCHLÄPFER, Kurt; EMPA / UGRA, St. Gallen **Vorteile der frequenzmodulierten Rasterung**, *DruckIndustrie 19 / 1992*  SCHLÄPFER, Kurt; EMPA / UGRA, St. Gallen **Digitale Drucksysteme**, *Ugra-Bericht 118 / 2, 1997*

SPIESS, Ernst; Institut für Kartographie ETH Zürich **Manuelles Digitalisieren von Plänen und Karten**, *Nachdiplomkurs "Räumliche Informationssysteme", 1994*

 *kurs "Räumliche Informationssysteme", 1994*

*Nachdiplomkurs "Räumliche Informationssysteme", 1994*

 *kurs "Räumliche Informationssysteme", 1994*

*Nachdiplomkurs "Räumliche Informationssysteme", 1994* STOLL, Heinz; Zürich **Kartografie und Reprotechnik**, *Script für FHBB-* 

 *Fachhochschule Beider Basel, vormals IBB, 1995* 

STUCKI, P.; Zürich **Entwicklungstrends im Bereich der digitalen Farb systeme**, *SCGA-Seminar, 1992* 

*© 2008. Heinz Stoll, "Computergestützte Kartografie", Script für Lernende.*